### Notes

# System of linear algebraic equations

Eugeniy E. Mikhailov

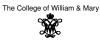

Lecture 22

Eugeniy Mikhailov (W&M) Practical Computing
Mobile problem

Suppose someone provided us with 6 weights and 3 rods. We need to calculate the positions of suspension points.

If system in equilibrium torque must be zero at any pivot point

 $w_1 x_1 - (w_2 + w_3 + w_4 + w_5 + w_6) x_2 = 0$   $w_3 x_3 - (w_4 + w_5 + w_6) x_4 = 0$   $w_5 x_5 - w_6 x_6 = 0$ (w\_1)

 $\begin{bmatrix} x_1 \\ w_2 \\ w_3 \\ w_5 \\ w_5 \\ w_5 \end{bmatrix} \begin{bmatrix} x_4 \\ w_4 \\ w_5 \\ w_6 \\ w_6 \end{bmatrix}$ 

Lecture 22

Lecture 22

Lecture 22

 $\begin{array}{rcl} x_1 + x_2 &=& L_{12} \\ x_3 + x_4 &=& L_{34} \end{array}$ 

 $x_5 + x_6 = L_{56}$ 

We need 3 more equation. Let's fix length of

Mobile problem continued

Eugeniv Mikhailov (W&M)

the rods

Let's define  $w_{26} = w_2 + w_3 + w_4 + w_5 + w_6$  and  $w_{46} = w_4 + w_5 + w_6$ 

Practical Computing

| $\begin{array}{rrrrrrrrrrrrrrrrrrrrrrrrrrrrrrrrrrrr$                                                                                                    | <i>w</i> <sub>3</sub> <i>x</i> <sub>3</sub>                    | $- W_{26}X_2$<br>$- W_{46}X_4$<br>$5 - W_6X_6$ | =                          |                                    |                     | $\sum_j A_{ij} x_j = B_i 	o \mathbf{A} \mathbf{x} = \mathbf{B}$                                                                                                    |
|----------------------------------------------------------------------------------------------------|----------------------------------------------------------------|------------------------------------------------|----------------------------|------------------------------------|---------------------|----------------------------------------------------------------------------------------------------|
| $ \begin{pmatrix} 0 & 0 & w_3 & -w_{46} & 0 & 0 \\ 0 & 0 & 0 & 0 & w_5 & -w_6 \\ 1 & 1 & 0 & 0 & 0 & 0 \\ 0 & 0 & 1 & 1 & 0 & 0 \\ 0 & 0 & 0 & 1 & 1 & 0 & 0 \\ \end{pmatrix} \begin{pmatrix} x_2 \\ x_3 \\ x_4 \\ x_5 \end{pmatrix} = \begin{pmatrix} 0 \\ 0 \\ L_{12} \\ L_{34} \end{pmatrix} $ |                                                                | $x_1 + x_2$ $x_3 + x_4$                        | =                          | L <sub>12</sub><br>L <sub>34</sub> |                     | functions to solve problem of                                                                                                    |
| $\begin{pmatrix} 0 & 0 & 0 & 0 & 1 & 1 \end{pmatrix} \begin{pmatrix} x_6 \end{pmatrix} \begin{pmatrix} L_{56} \end{pmatrix}$                                                                                                    | $ \begin{pmatrix} w_1 \\ 0 \\ 0 \\ 1 \\ 0 \\ 0 \end{pmatrix} $ | 0<br>0<br>1                                    | <i>w</i> <sub>3</sub><br>0 | 0                                  | w <sub>5</sub><br>0 | $ \begin{bmatrix} -w_6 \\ 0 \\ 1 \\ 1 \end{bmatrix} \begin{bmatrix} x_3 \\ x_4 \\ x_5 \\ x_6 \end{bmatrix} = \begin{bmatrix} 0 \\ L_{12} \\ L_{34} \\ L_{56} \end{bmatrix} $ |

Inverse matrix method

Eugeniy Mikhailov (W&M)

 $\mathbf{A}\mathbf{x} = \mathbf{B}$ 

Practical Computing

 $\boldsymbol{A}^{-1}\boldsymbol{A}\boldsymbol{x}=\boldsymbol{A}^{-1}\boldsymbol{B},\ \text{det}\left(\boldsymbol{A}\right)\neq\boldsymbol{0}$ 

| Analytical solution                           |                                                            |                  |  |  |  |  |
|-----------------------------------------------|------------------------------------------------------------|------------------|--|--|--|--|
|                                               | $\mathbf{x} = \mathbf{A}^{-1}\mathbf{B}$                   |                  |  |  |  |  |
| Matlab first way (not the fastest)            |                                                            |                  |  |  |  |  |
|                                               | $\mathbf{x} = \operatorname{inv}(\mathbf{A}) * \mathbf{B}$ |                  |  |  |  |  |
| Matlab second way (recommended)               |                                                            |                  |  |  |  |  |
| $\mathbf{x} = \mathbf{A} ackslash \mathbf{B}$ |                                                            |                  |  |  |  |  |
| Eugeniy Mikhailov (W&M)                       | Practical Computing                                        | Lecture 22 4 / 7 |  |  |  |  |

### Notes

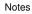

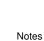

If  $w_1 = 20, w_2 = 5, w_3 = 3, w_4 = 7, w_5 = 2, w_6 = 3, L_{12} = 2, L_{34} = 1,$ and  $L_{56} = 3$ , then  $w_{26} = 20$  and  $w_{46} = 12$ .

| /20 | -20 | 0 | 0   | 0 | 0 \ | $\langle x_1 \rangle$                                                  |   | /0\ |
|-----|-----|---|-----|---|-----|------------------------------------------------------------------------|---|-----|
| 0   | 0   | 3 | -12 | 0 | 0   | x <sub>2</sub>                                                         |   | 0   |
| 0   | 0   | 0 | 0   | 2 | -3  | <i>x</i> <sub>3</sub>                                                  |   | 0   |
| 1   | 1   | 0 | 0   | 0 | 0   | X <sub>4</sub>                                                         | = | 2   |
| 0   | 0   | 1 | 1   | 0 | 0   | <i>x</i> <sub>5</sub>                                                  |   | 1   |
| 0/  | 0   | 0 | 0   | 1 | 1/  | $\begin{pmatrix} x_1 \\ x_2 \\ x_3 \\ x_4 \\ x_5 \\ x_6 \end{pmatrix}$ |   | \3/ |

|                         |                     | $(\Box) \land (\overline{B}) \land (\Xi) \land (\Xi) \land (\Xi) \land (\Xi) \land (O)$ |  |  |  |  |
|-------------------------|---------------------|-----------------------------------------------------------------------------------------|--|--|--|--|
| Eugeniy Mikhailov (W&M) | Practical Computing | Lecture 22 5 / 7                                                                        |  |  |  |  |
| Matlab mobile solution  |                     |                                                                                         |  |  |  |  |
| A=[                     |                     | х =                                                                                     |  |  |  |  |
| 20, -20, 0, 0,          | 0, 0;               | 1.0000                                                                                  |  |  |  |  |
| 0, 0, 3, -12,           | 0, 0;               | 1.0000                                                                                  |  |  |  |  |
| 0, 0, 0, 0,             | 2, -3;              | 0.8000                                                                                  |  |  |  |  |
| 1, 1, 0, 0,             | 0, 0;               | 0.2000                                                                                  |  |  |  |  |
| 0, 0, 1, 1,             | 0, 0;               | 1.8000                                                                                  |  |  |  |  |
| 0, 0, 0, 0,             | 1, 1;               | 1.2000                                                                                  |  |  |  |  |
| ]<br>B= [ 0; 0; 0; 2; 1 | 1; 3 ]              | Check                                                                                   |  |  |  |  |
| % 1st method            |                     | >> A*x-B                                                                                |  |  |  |  |
| x=inv(A)*B              | 1.0e-15 *           |                                                                                         |  |  |  |  |
| % 2nd method            |                     | 0                                                                                       |  |  |  |  |
| x=A\B                   |                     | 0                                                                                       |  |  |  |  |
|                         |                     | 0                                                                                       |  |  |  |  |
|                         |                     | 0                                                                                       |  |  |  |  |
|                         |                     | 0.2220                                                                                  |  |  |  |  |

Practical Computing

## When do and when not to do inverse matrix

Solutions based on Inverse matrix calculations involve extra (unnecessary for solution) steps and thus are slower

>> A=rand(4000); >> B=rand(4000,1); >> tic; x=inv(A)\*B; toc Elapsed time is 54.831124 seconds. >> tic; x=A\B; toc Elapsed time is 19.822778 seconds.

Eugeniv Mikhailov (W&M)

However it is handy to calculate inverse matrix in advance if you solve Ax = B for different B with the same A.

```
>> tic; Ainv=inv(A); toc
Elapsed time is 58.304244 seconds.
>> B1=rand(4000,1); tic; x1=Ainv*B1; toc
Elapsed time is 0.048547 seconds.
>> B2=rand(4000,1); tic; x2=Ainv*B2; toc
Elapsed time is 0.048315 seconds.
 Eugeniy Mikhailov (W&M)
                       Practical Computing
```

Notes

### Notes

### Notes

0

Lecture 22

Lecture 22 7 / 7

Notes